This document gives three examples of how to set up your Moodle gradebook. Of course, this does not cover every situation. However, it is meant to be helpful to those who are unfamiliar with how to do it.

## Scenario #1: Weighted System

## Weights

Tests =  $25%$ 

Projects = 20%

Discussions = 30%

Final Exam = 25%

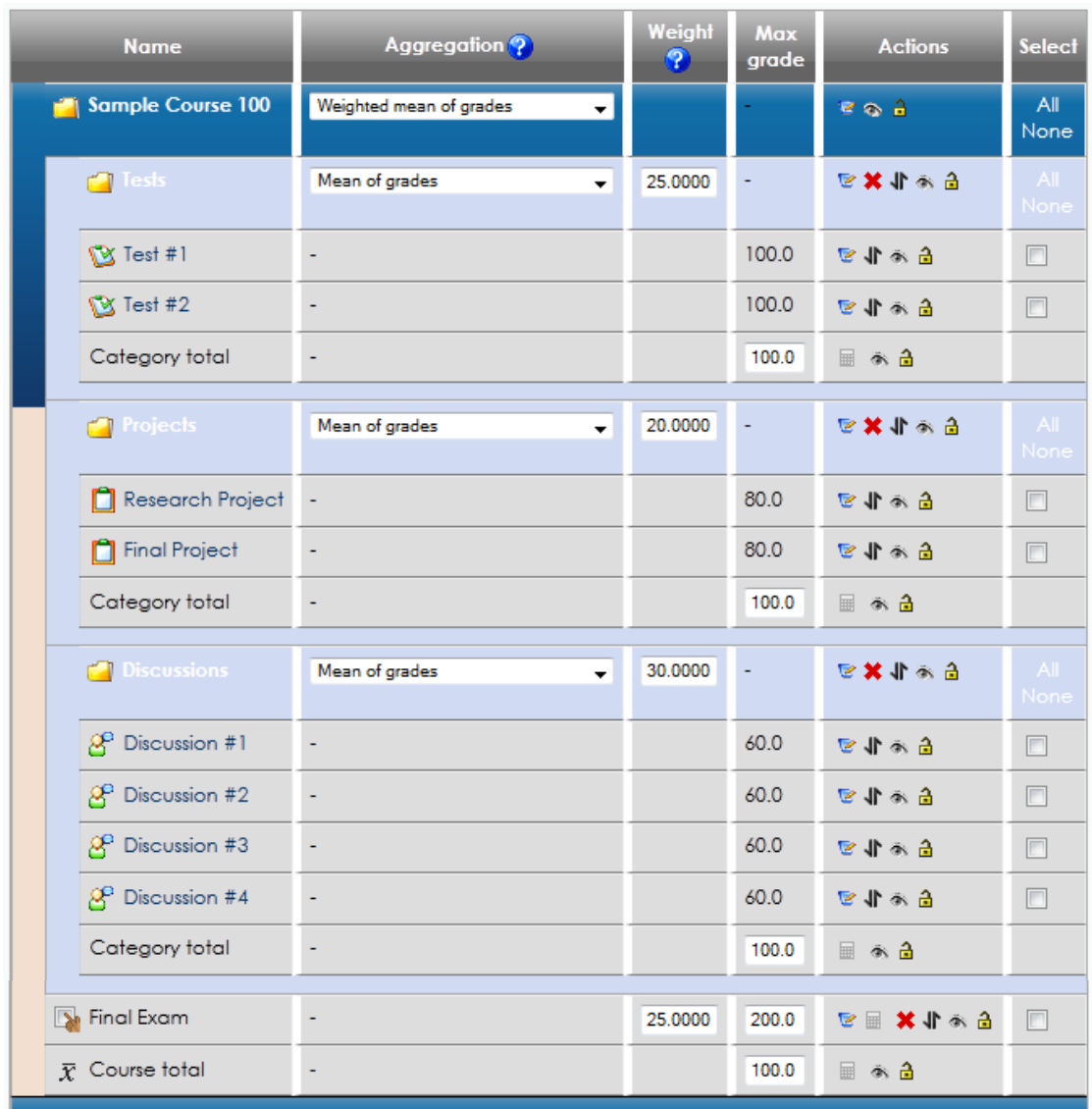

Scenario #2: Points System Without Categories

> Test  $#1 = 100$ Test  $#2 = 100$ Research Project = 80 Final Project = 80 Discussion  $#1 = 60$ Discussion  $#2 = 60$ Discussion  $#3 = 60$ Discussion  $#4 = 60$ Final Exam  $= 200$ Total Points = 800 Assignment | Points

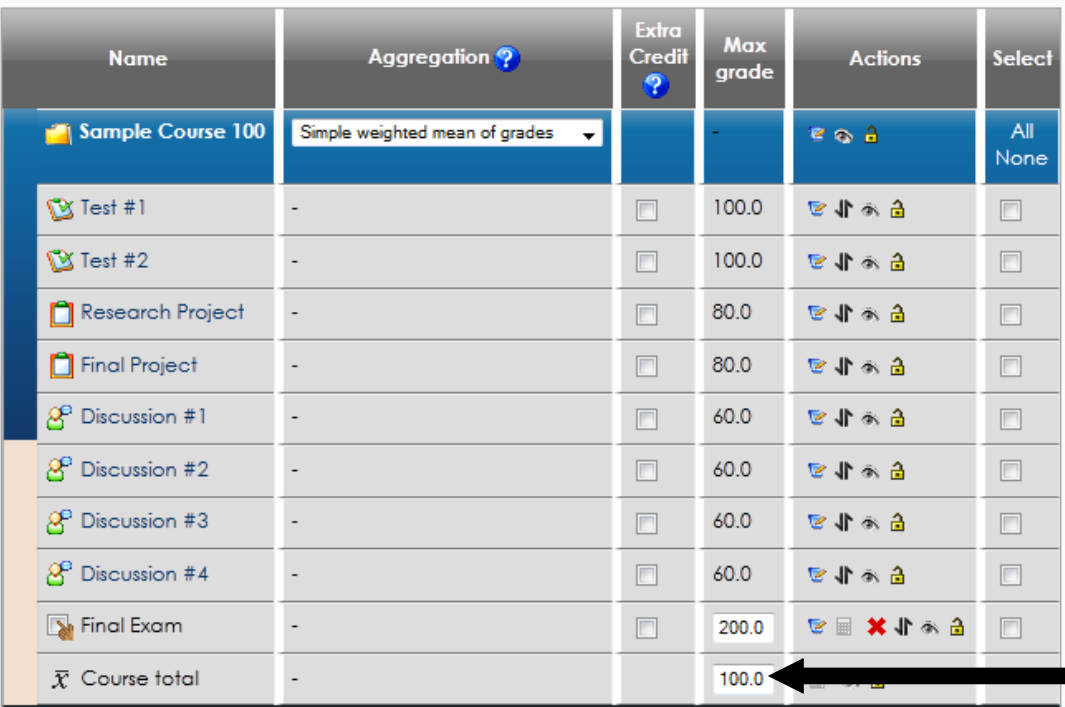

Course total stays at 100 no matter what the points add to.

## Scenario #3: Point System Using Categories

```
Test #1 = 100Test #2 = 100Research Project = 80
Final Project = 80
Discussion \#1 = 60Discussion #2 = 60Discussion #3 = 60Discussion #4 = 60Final Exam = 200Total Points = 800
Assignment | Points
```
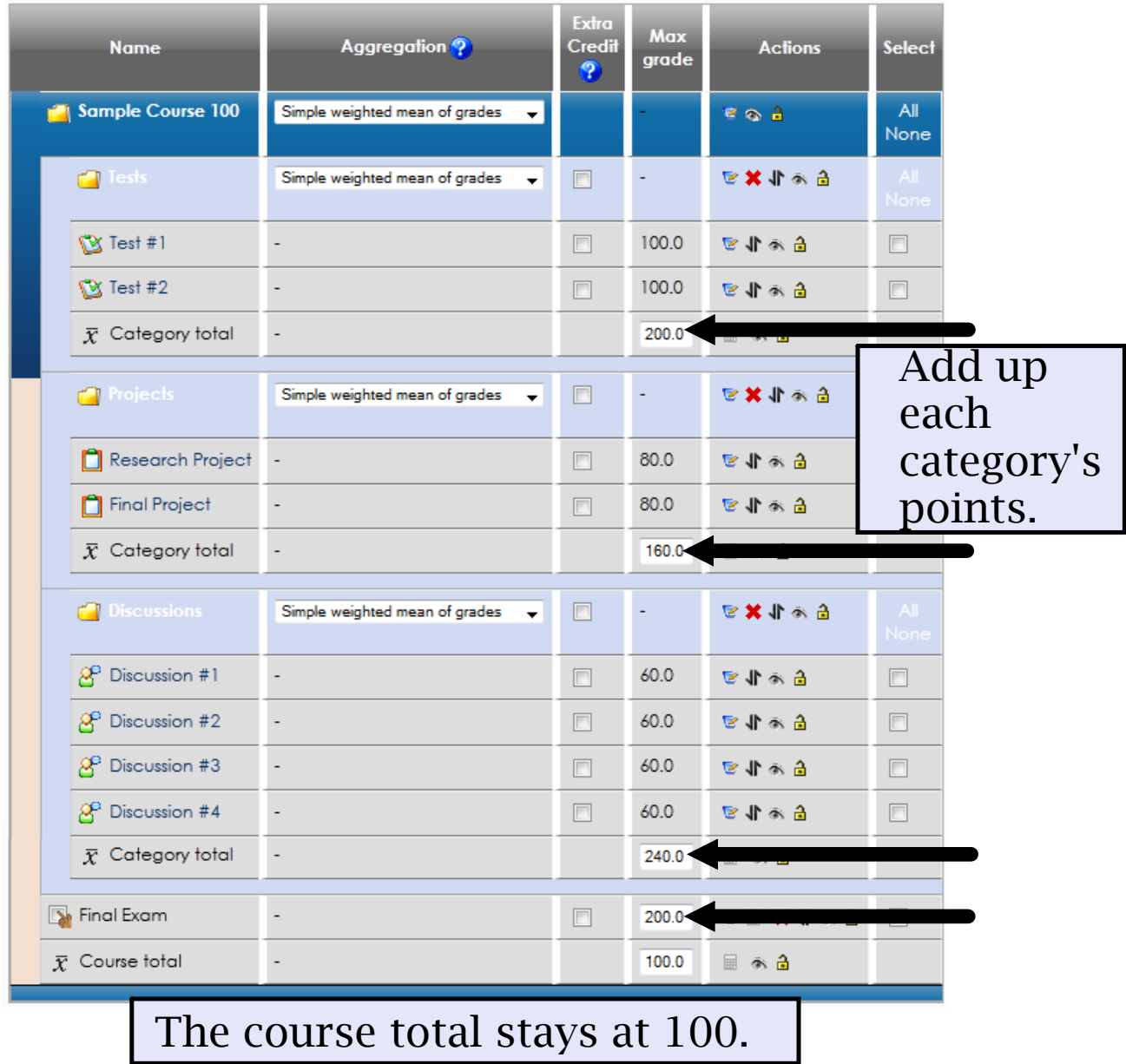

Difference between #2 and #3: If you use categories, you can make use of the features such as drop the lowest grade out of a category.